**MemOptimizer Crack Free Download**

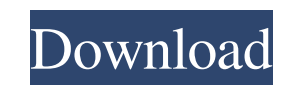

# **MemOptimizer Crack Free Download 2022 [New]**

One of the most intuitive memory optimization tools on the market today. With this tool, you can quickly optimize the memory and CPU usage of your system by manually or automatically freeing up the RAM. The program has a s ability to set the program to launch at system startup and to appear directly minimized to the System Tray. The program also supports Hotkeys for several tasks, such as suspending and resuming the jobs, starting a manual o will surely find its way into my daily routine for easy memory optimization.Q: how to get form values in ajax? How can I get values from my form in ajax? My Code: \$(document).ready(function(){ \$('#submit').click(function() console.log(response); }, dataType: 'json' }); }); }); HTML Code: A: You should replace data

### **MemOptimizer Crack+ [Updated] 2022**

KeyMacro for PC is a compact, powerful software that lets you control any application that has keyboard shortcuts. The program can be easily installed and used because there are no complex steps involved. The interface is can easily manage and change them. KeyMacro can be started automatically when you start your PC, and it can even start minimized to the System Tray. Furthermore, the app can automatically clear the Clipboard contents befor directly minimized to the System Tray. As a final touch, the app provides a nice manager that can be accessed by clicking the DeskBar button. KEYMACRO has several useful options, but it's still a good idea to find out the setup process and explain how to start a session, change the hotkeys and customize the interface. KeyMacro provides a full keyboard's functionality, thus enabling you to assign hotkeys to any shortcut. You can find a datab with the free ones or the trial versions of the paid ones, such as ClavierEdit. The bottom line is that KeyMacro is an intuitive software that works like a charm. If you want to try a similar app for Mac, check out the pro minimize it to the System Tray. • Start the program automatically when you start your computer. • Launch the program directly minimized to the System Tray. • Clear the Clipboard automatically before starting a session. • A shortcuts. • Set up hotkeys for startup and exit. • Add hotkeys to the app's Menu Bar. • Define shortcuts in a file or use a predefined file. • Assign shortcuts to several programs at the same time. • Change shortcuts with

# **MemOptimizer For PC**

The Memo project is a free utility that analyses your computer system and helps you to free up resources when they are used up. It's a tool that works with both Windows and Linux OSes. A key feature of the app is the fact of programs that can be removed automatically if they're not being used. It's quite easy to use. Memo has a well-organized interface that should be fairly intuitive for beginners. In addition to an overview, Memo provides System Tray. Another key feature of the app is that it's entirely free. The program can be downloaded for free from the website or through the Toolbox app for Windows and the Linux Software Centre. In addition, it's also a - Applies memory compression to automatically shrink files - Cuts down the system's boot-up time - Resizes opened windows automatically - Creates a taskbar menu shortcut - Uses a System Tray icon - Adjusts the program's me Optimizes files for size - Mutes computer audio and video devices Please help to share the public-available windows-system-program to-your-smartphone-for-free. Please explain in comments why you want to share the program. Lab Security Manager): KSM is a software product created by Kaspersky Lab. It allows you to manage the system protection and get a professional security solution in no time. You can get a free and professional security pro the control of the usage of the security programs and services on your PC a much simpler task. KSM is a free application and it

#### **What's New In MemOptimizer?**

MemOptimizer is a tool that monitors the system resources and frees up resources when needed. It has a simple interface that should be quite easy to handle, thanks to the intuitive layout. MemOptimizer provides a overview MemOptimizer has several features. You can launch MemOptimizer at system startup, and optionally display it in the tray (minimized), allowing you to see if memory optimization is needed immediately. You can run a manual or application. When running an optimization session, you can specify the RAM to be freed before optimization (in MB). You can clear the Clipboard contents before an optimization session (manually). MemOptimizer also allows y Available from: Link must be at least 25 characters long, and may not contain any sensitive information such as account numbers or social security numbers. By downloading the software to your device, you agree to be bound than the terms date, we apologize for the inconvenience. Please contact us if you need any further assistance. How to use Start by clicking on the download link and the browser will automatically start the download process When the installation is complete, the application will be installed on your phone. Please see the instructions on the screen to run the application. If you need any further assistance, please contact our support center. Q the use of the software. Premium Support is available 7 days a week (Mon-Fri, 8AM-8PM) on the phone or via email support@virginsoft.com. For support you need to pay \$99 for a year. Standard Support for all of our products. week (Mon-Fri, 8AM-8PM) on the phone or via email support

# **System Requirements For MemOptimizer:**

OS: Windows 7, Windows 8 Windows 7, Windows 8 Processor: Intel Dual-Core processor or equivalent. Recommended: AMD Athlon 64 X2 Dual-Core Processor or Intel Core i3-2100 or equivalent Intel Dual-Core processor or equivalen Nvidia 8600, ATI Radeon HD 2400 or equivalent DirectX 9.0c compatible with HD Graphics, Nvidia 8600, ATI Radeon HD 2400

#### Related links:

[https://medcoi.com/network/upload/files/2022/06/SyO4Kand4ifWdqQMVY3g\\_05\\_cf06fa2d8c76acb30986688d6defc83b\\_file.pdf](https://medcoi.com/network/upload/files/2022/06/SyO4Kand4ifWdqQMVY3g_05_cf06fa2d8c76acb30986688d6defc83b_file.pdf) [https://socialstudentb.s3.amazonaws.com/upload/files/2022/06/JKC7bQEr9j5VxlP4KKT6\\_05\\_cf06fa2d8c76acb30986688d6defc83b\\_file.pdf](https://socialstudentb.s3.amazonaws.com/upload/files/2022/06/JKC7bQEr9j5VxlP4KKT6_05_cf06fa2d8c76acb30986688d6defc83b_file.pdf) [https://together-19.com/upload/files/2022/06/6HpSVnZap7wRtcVvz3W5\\_05\\_e356ac07e7e689cdfda8e5ca3db47367\\_file.pdf](https://together-19.com/upload/files/2022/06/6HpSVnZap7wRtcVvz3W5_05_e356ac07e7e689cdfda8e5ca3db47367_file.pdf) https://desolate-woodland-43944.herokuapp.com/PhotoArtista\_Haiku.pdf <https://mydreamfinances.com/wp-content/uploads/2022/06/bennand.pdf> <https://uk-ok.com/wp-content/uploads/2022/06/pryamy.pdf> <https://germanconcept.com/wp-content/uploads/2022/06/taiwall.pdf> <http://wp2-wimeta.de/luminescence-band-crack/> <https://buymecoffee.co/wp-content/uploads/2022/06/larkwha.pdf> <https://gardeners-market.co.uk/advert/simple-java-youtube-uploader-crack-pc-windows-latest-2022/>